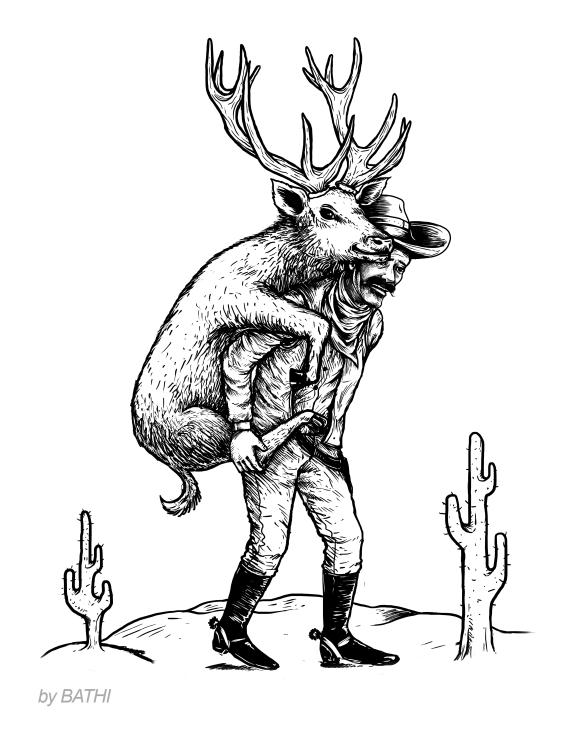

### 99designs

# Brand guide template

### A few things to note:

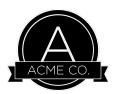

This is an example guideline for a made up company called **ACME CO**.

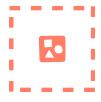

Add your own images that capture the client's personality.

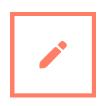

Update text and colors based on branding.

## Your checklist

Have you completed everything?

Cover page

Add the logo and a title.

Contents

List all the pages.

About

Company name, description, contact information and a photo.

Master logo

Add the primary logo.

Logo variations

Add any additional versions (colors, symbols, taglines).

Logo usage

Spacing, min/max sizes.

Typography

Add all fonts used.

Color palette

Add color codes.

Brand application

Business card, letterhead, Facebook cover... (if required)

Your contact details

Update your contact information.

End page

Add the logo and contact details.

Saving your file

Remove template content, review everything, combine all pages to one PDF file. Upload!

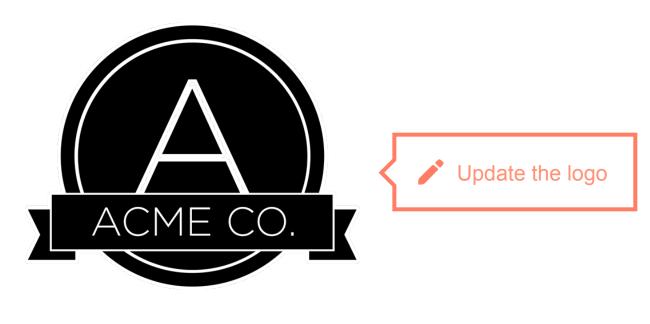

**Brand guidelines** 

## Contents

| About           | 3     | Color palette     | Ç       |
|-----------------|-------|-------------------|---------|
| Master logo     | 4     | Brand application | 10 - 12 |
| Logo variations | 5     | Designer contact  | 13      |
| Logo usage      | 6     | Glossary          | 14 - 1  |
| Typography      | 7 - 8 |                   |         |

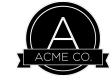

### **About**

## ACME CO.

Describe the personality of the business.

Edit description efficitur augue vitae quam aigmissim leugiat et elementum erat.

Lorem ipsum dolor sit amet, consectetur adipiscing elit. Proin tempus suscipit ipsum, nec facilisis nunc laoreet pharetra.

Edit contact details

www.acmecompany.com.au +613 911 5799

info@acmecompany.com.au

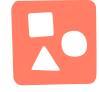

#### Add an image which reflects the brand

Request from your client or use a royalty free image.

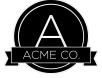

## Master logo

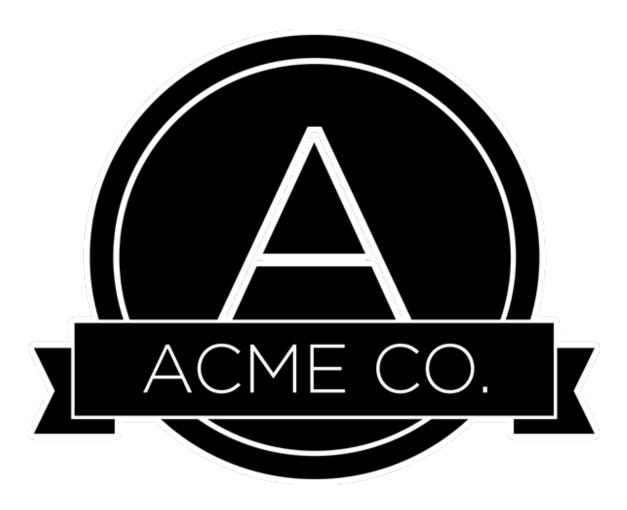

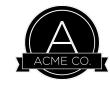

## **Logo variations**

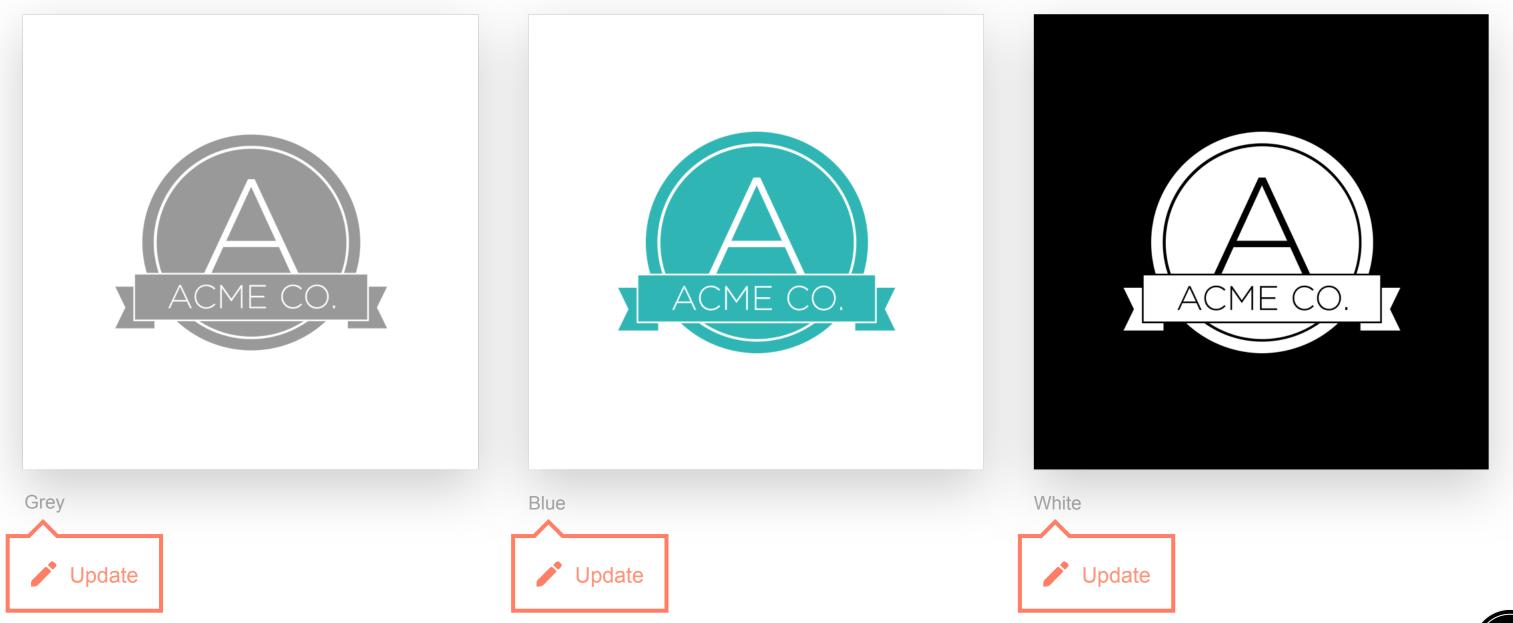

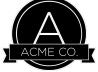

## Logo usage

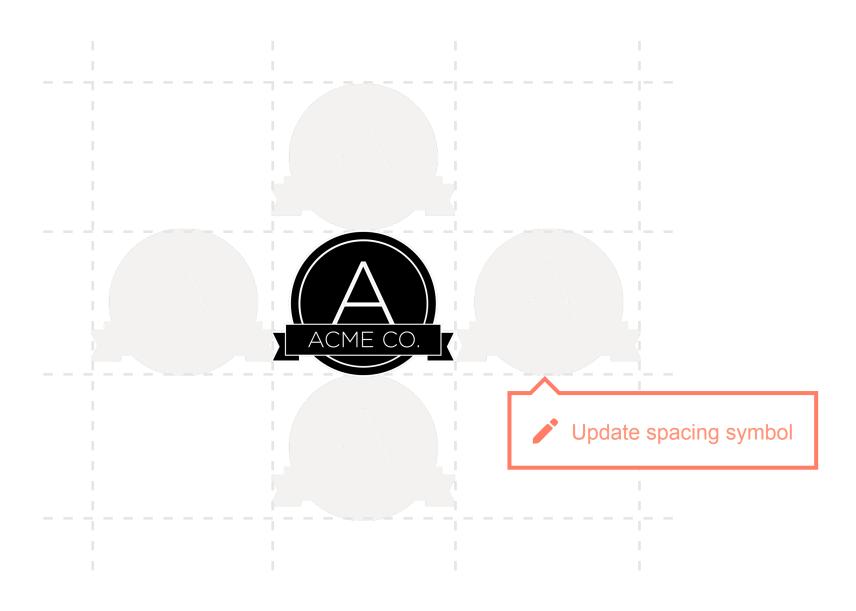

#### **Exclusion zones**

Always allow a minimum space around the logo.

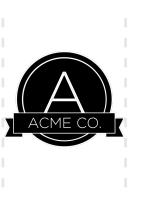

#### Minimum width

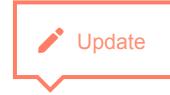

The logo minimum width is 90px or 32mm.

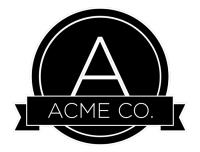

#### **Maximum width**

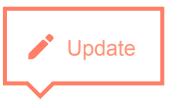

There is no maximum size defined for this logo.

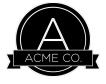

## **Typography**

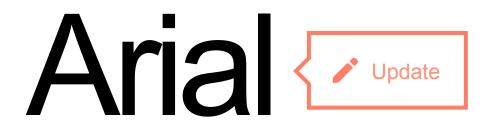

Paragraph font

ABCDEFGHIJKLMNOPQRSTUVW abcdefghijklmnopqrstuvw 1234567890!@#\$%^&\*()\_+=":?><

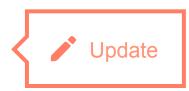

#### Regular

Semiotics aesthetic freegan pour-over jianbing. Artisan blog retro neutra.

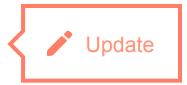

#### Oblique

Semiotics aesthetic freegan pour-over jianbing. Artisan blog retro neutra.

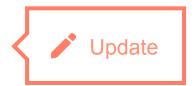

#### Bold

Semiotics aesthetic freegan pour-over jianbing. Artisan blog retro neutra.

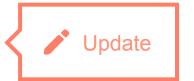

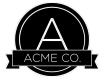

## **Typography**

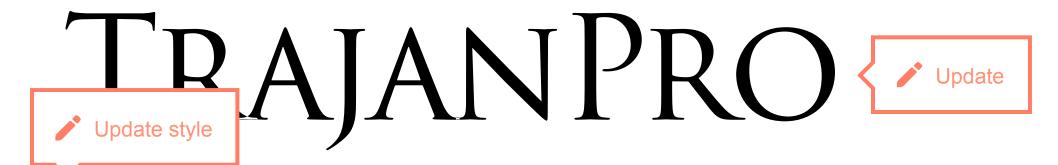

Headline font

ABCDEFGHIJKLMNOPQRSTUVW
ABCDEFGHIJKLMNOPQRSTUVW
1234567890!@#\$%^&\*()\_+=":?><

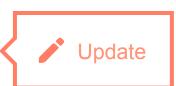

Regular

SEMIOTICS AESTHETIC FREEGAN POUR-OVER JIANBING. ARTISAN BLOG RETRO NEUTRA.

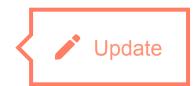

Bold

SEMIOTICS AESTHETIC FREEGAN POUR-OVER JIANBING. ARTISAN BLOG RETRO NEUTRA.

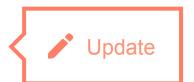

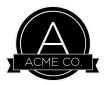

## **Color palette**

#### **Primary**

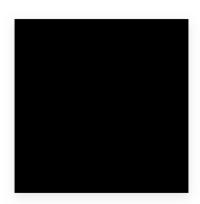

HEX 000000 R0 G0 B0 C30 M30 Y30 K100

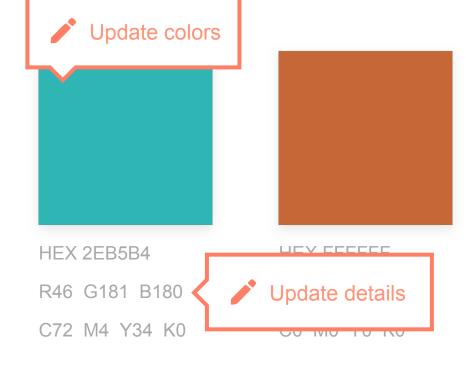

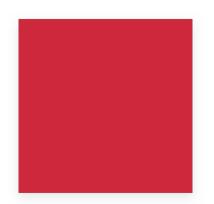

HEX CE283D R206 G40 B61 C13 M98 Y78 K3

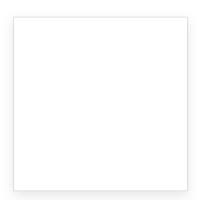

HEX FFFFF R255 G255 B255 C0 M0 Y0 K0

#### **Secondary**

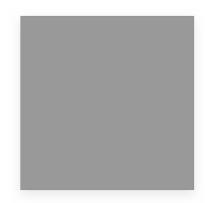

R153 G153 B153 C43 M35 Y35 K1

HEX 999999

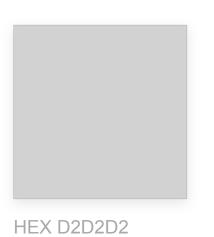

R210 G210 B210 C17 M13 Y13 K0

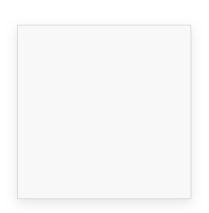

HEX F8F8F8
R248 G248 B248
C2 M1 Y1 K0

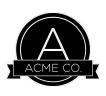

## **Brand application**

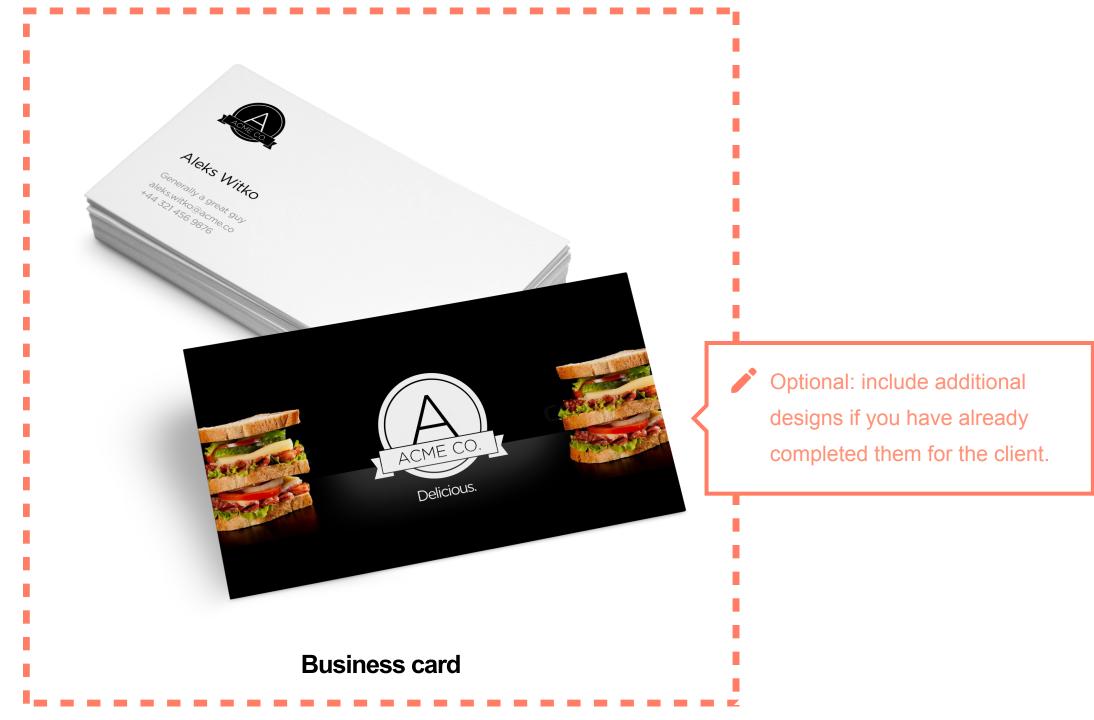

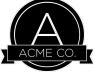

## **Brand application**

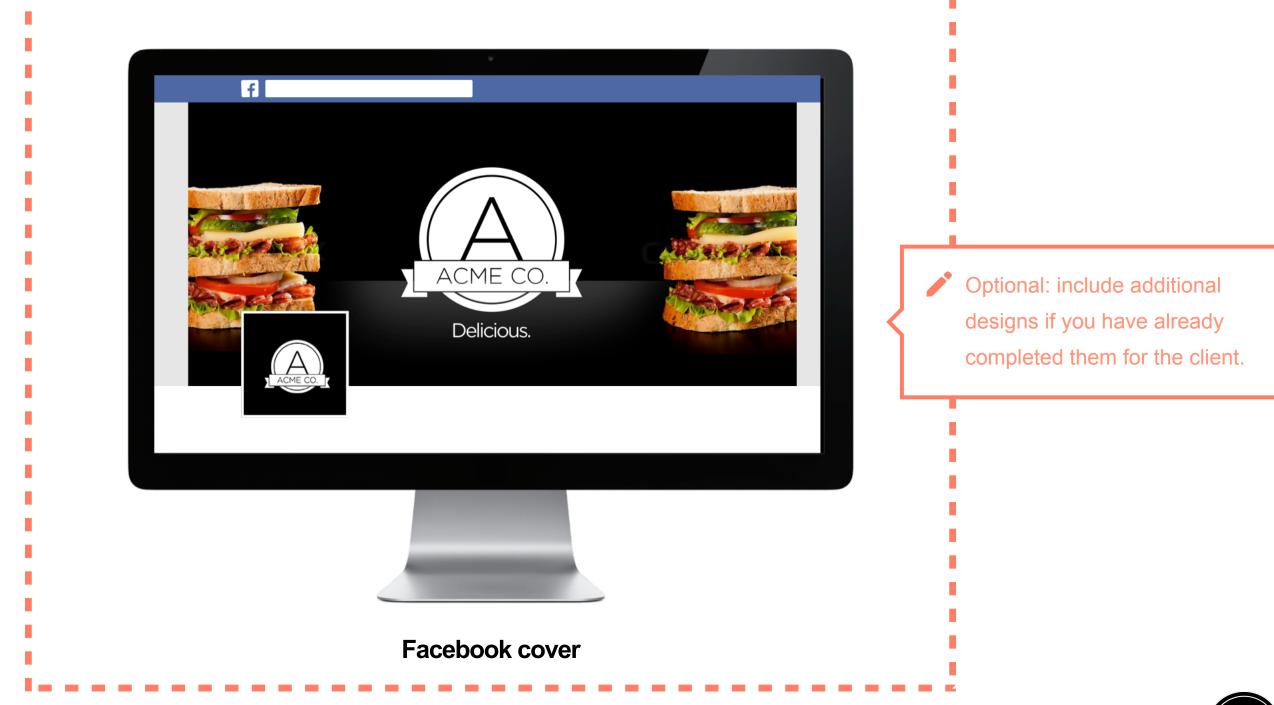

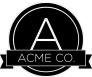

## **Brand application**

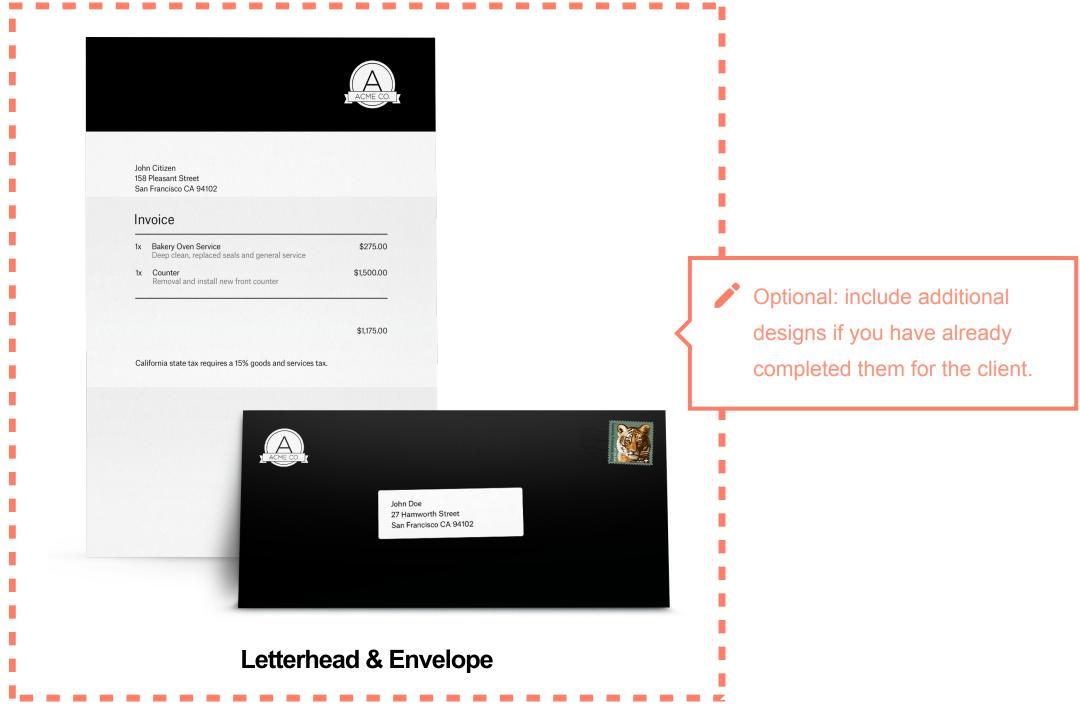

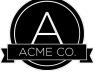

## Contact your designer

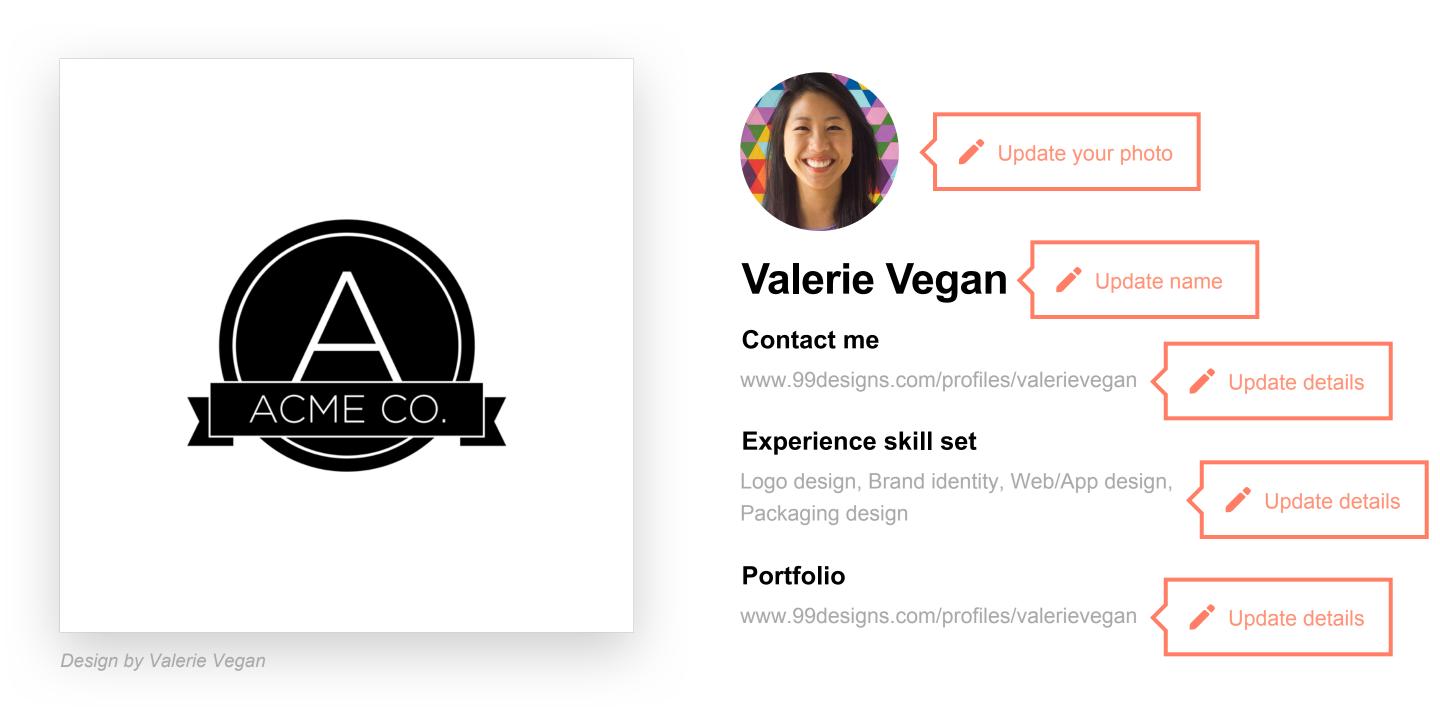

### **Glossary**

#### **RGB**

(Red, Green, Blue) color mode is for anything that is computer-based design. This includes websites, apps, banner ad and any other design created for electronic use.

#### **CMYK**

(Cyan, Magenta, Yellow, Black) color mode is used for print design. This includes logos, business cards, stationary, illustration, packaging and any other designs used for print.

#### **Vector**

Vector images are made up of points, lines, and curves that can be infinitely scaled without any loss in image quality.

#### Raster

Raster images are made up of a set grid of dots called pixels, where each pixel is assigned a color value. Unlike a vector image, raster images are resolution dependent. When you change the size of a raster image, you shrink or stretch the pixels themselves, which can result in a significant loss of clarity and produce very blurry images.

#### Lossless

Lossless image formats capture all of the data of your original file. Nothing from the original file, photo, or piece of art is lost—hence the term "lossless." The file may still be compressed, but all lossless formats will be able to reconstruct your image to its original state.

#### Lossy

Lossy image formats approximate what your original image looks like. For example, a lossy image might reduce the amount of colors in your image or analyze the image for any unnecessary data. These clever technical tricks will typically reduce the file size, though they may reduce the quality of your image.

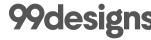

### **Glossary**

#### JPEG/JPG

JPEG is a lossy raster format that stands for Joint Photographic Experts Group, the technical team that developed it. This is one of the most widely used formats online, typically for photos, email graphics and large web images like banner ads. JPEG images have a sliding scale of compression that decreases file size tremendously, but increases artifacts or pixelation the more the image is compressed.

#### ΑI

Al is a proprietary vector image format that stands for Adobe Illustrator. The format is based on both the EPS and PDF standards developed by Adobe. Like those formats, Al files are primarily a vector-based format, though they can also include embedded or linked raster images. Al files can be exported to both PDF and EPS files (for easy reviewing and printing), and also JPEG, PNG, GIF, TIFF and PSD (for web use and further editing).

#### **EPS**

EPS is an image format that stands for Encapsulated PostScript. Although it is used primarily as a vector format, an EPS file can include both vector and raster image data. Typically, an EPS file includes a single design element that can be used in a larger design.

#### **PDF**

PDF stands for Portable Document Format and is an image format used to display documents and graphics correctly, no matter the device, application, operating system or web browser. At its core, PDF files have a powerful vector graphics foundation, but can also display everything from raster graphics to form fields to spreadsheets. Because it is a near universal standard, PDF files are often the file format requested by printers to send a final design into production. Both Adobe Photoshop and Illustrator can export straight to PDF, making it easy to start your design and get it ready for printing.

#### **PNG**

PNG is a lossless raster format that stands for
Portable Network Graphics. Think of PNGs as the
next-generation GIF. This format has built-in
transparency, but can also display higher color
depths, which translates into millions of colors. PNGs
are a web standard and are quickly becoming one of
the most common image formats used online.

#### TIFF/TIF

TIFF is a lossless raster format that stands for Tagged Image File Format. Because of its extremely high quality, the format is primarily used in photography and desktop publishing. You'll likely encounter TIFF files when you scan a document or take a photo with a professional digital camera. Do note that TIFF files can also be used as a "container" for JPEG images. These files will be much smaller than traditional TIFF files, which are typically very large.

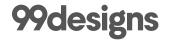

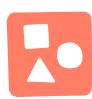

### Add an image which reflects the brand

Request from your client or use a royalty free image.

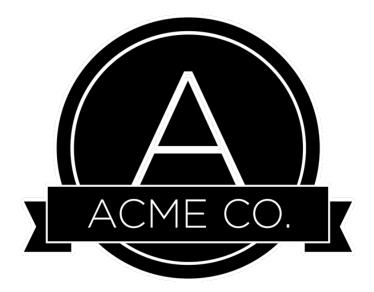

### **Brand guidelines**

www.acmecompany.com.au +613 911 5799

info@acmecompany.com.au

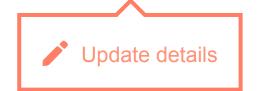